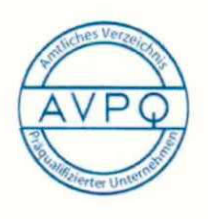

Amtliches Verzeichnis prägualifizierter Unternehmen der Industrie und Handelskammern für den Liefer- und Dienstleistungsbereich

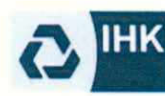

Industrie- und Handelskammer<br>Mittlerer Niederrhein

Ansprechpartner: **Stephanie Efertz** 

Datum: 03.02.2021

# Zertifikat Nummer 05 156 708544

Mit diesem Zertifikat bescheinigt die Industrie- und Handelskammer Mittlerer Niederrhein, dass das Unternehmen / die Firma

UP Umweltanalytische Produkte GmbH Bockradener Str. 52b 49477 Ibbenbüren

mit den auf der Rückseite aufgeführten Liefer- und Dienstleistungen als geeignetes Unternehmen für öffentliche Aufträge in dem amtlichen Verzeichnis (www.amtlichesverzeichnis.ihk.de) eingetragen ist. Als Voraussetzung für die Eintragung wurde das Unternehmen von der Industrie- und Handelskammer Mittlerer Niederrhein präqualifiziert.

Das Zertifikat ist gültig bis zum 03.02.2022, sofern sich kein Widerruf oder eine Rücknahme ergibt.

Das Zertifikat gilt im Rahmen der auf der Rückseite aufgeführten Angaben und Dokumente sowie der in dem Antrag auf Eintragung gemachten Angaben.

Industrie- und Handelskammer Mittlerer Niederrhein

Sebastian Greif

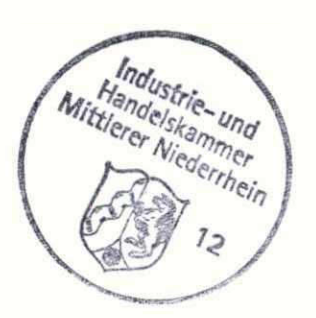

Anlage zur Zertifikatsnummer 05 156 708544 vom 03.02.2021 gültig bis 03.02.2022

ausgestellt für:

UP Umweltanalytische Produkte GmbH Bockradener Str. 52b 49477 Ibbenbüren

#### Zertifikat Nummer: 05 156 708544 Zugangscode: Zugangscode und Firmen-ID bitte unter vertrieb@upgmbh.com anfragen! Ihre Firmen-ID:

Das o.g. Unternehmen ist für die nachstehend aufgeführten Leistungsbereiche im amtlichen Verzeichnis eingetragen:

## CPV-Code Nummer - Bezeichnung der Leistung

38120000 - Meteorologische Instrumente, 38121000 - Anemometer, 38122000 - Barometer, 38123000 - Niederschlag- oder Verdunstungsschreiber, 38125000 - Regenschreiber, 38126000 - Oberflächen-Messgeräte, 38126100 - Oberflächen-Geräte zur Messung von Niederschlägen oder Verdunstung, 38126200 - Oberflächen-Geräte zur Messung von Sonnenstrahlung. 38126300 -Oberflächen-Geräte zur Messung von Temperatur oder Feuchtigkeit, 38126400 - Oberflächen-Geräte zur Messung von Wind. 38127000 - Wetterstationen, 38128000 - Zubehör für meteorologische Instrumente, 38200000 - Geologische und geophysikalische Instrumente, 38290000 - Vermessungstechnische, hydrografische, ozeanografische und hydrologische Instrumente und Geräte, 38292000 - Hydrografische Instrumente, 38310000 - Präzisionswaagen, 38311000 - Elektronische Waagen und Zubehör, 38311210 - Kalibrierungsgewichte, 38400000 - Instrumente zum Prüfen von physikalischen Eigenschaften, 38410000 - Zählinstrumente, 38411000 - Aräometer, 38413000 - Pyrometer, 38414000 - Hygrometer, 38415000 - Psychrometer, 38416000 - PH-Meter, 38420000 - Instrumente zum Messen von Durchfluss, Füllhöhe und Druck von Flüssigkeiten und Gasen, 38421000 Durchflussmessgeräte, 38421110 - Durchflussmesser, 38422000 - Füllstandsmessgeräte, 38423000 - Druckmessgeräte, 38423100 - Manometer, 38424000 - Mess- und Steuergeräte, 38430000 - Erkennungs- und Analysegeräte, 38432000 - Analysegeräte, 38432100 - Gasanalysegeräte, 38432200 - Chromatografen, 38432210 - Gaschromatografen, 38552000 - Elektronische Messgeräte, 38930000 - Instrumente zur (Luft-)Feuchtigkeitsmessung, 38931000 - Temperatur- und Luftfeuchtigkeitsprüfer, 38932000 - Feuchtigkeitsmesser

#### Eignungsnachweise:

- Gewerbean/-ummeldung
- Berufs-/Handelsregister
- Haftpflichtversicherung
- Steuern und Abgaben
- Krankenkassen
- Berufsgenossenschaft
- Gewerbezentralregister

## Eigenerklärungen zu:

- Nichtvorliegen von Ausschlussgründen
- Anzahl der Beschäftigten
- Jahresumsatz
- Referenzen

Die hinterlegten Dokumente des Unternehmens/der Firma sind einsehbar durch die Eingabe des Zugangscodes und der Zertifikatsnummer im Suchfeld der Seite www.amtliches-verzeichnis.ihk.de